Комитет образования науки Курской области

Областное бюджетное профессиональное образовательное учреждение «Курский электромеханический техникум»

> ДОКУМЕНТ ПОДПИСАН ЭЛЕКТРОННОЙ ПОДПИСЬЮ кат: 49B21F07307E2F90A24C89E52CEF2F06 Владелец: Соколов Юрий Александрович Действителен: с 18.02.2022 до 14.05.2023

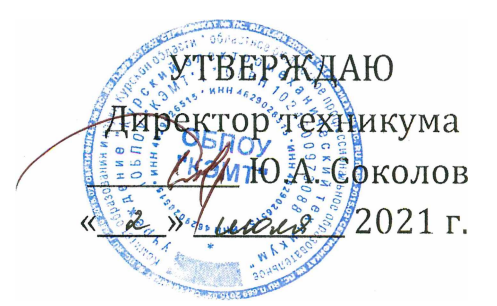

## **РАБОЧАЯ ПРОГРАММА УЧЕБНОЙ ДИСЦИПЛИНЫ ОП.01 ИНЖЕНЕРНАЯ ГРАФИКА**

для специальности

15.02.15 Технология металлообрабатывающего производства

Форма обучения очно-заочная

2021

Рабочая программа разработана в соответствии с Федеральным государственным образовательным стандартом среднего профессионального образования по специальности 15.02.15 Технология металлообрабатывающего производства, утвержденного приказом Министерства образования и науки РФ от 9 декабря 2016 г. №1561.

æ

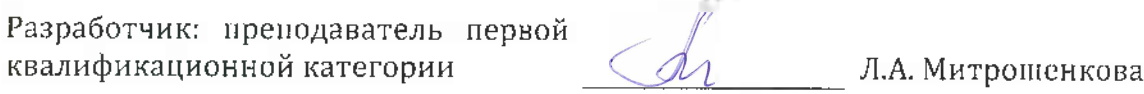

Рабочая программа дисциплины рассмотрена и одобрена на заседании П(Ц)К преподавателей профессионального цикла по направлению подготовки 15.00.00 Машиностроение

 $N^{\circ}$  10 от « 15 » мал 20 21 г.

\_\_\_\_\_\_\_\_\_\_\_\_\_\_\_\_\_\_\_\_\_\_\_\_\_\_\_\_\_\_

Председатель П(Ц)К Е.В. Бочаров

Рабочая программа рассмотрена и одобрена на заседании методического совета протокол №  $\ell\ell$ от «  $\ell\gamma$ »  $\ell\ell\ell\ell\ell\ell\ell$  2021 г.

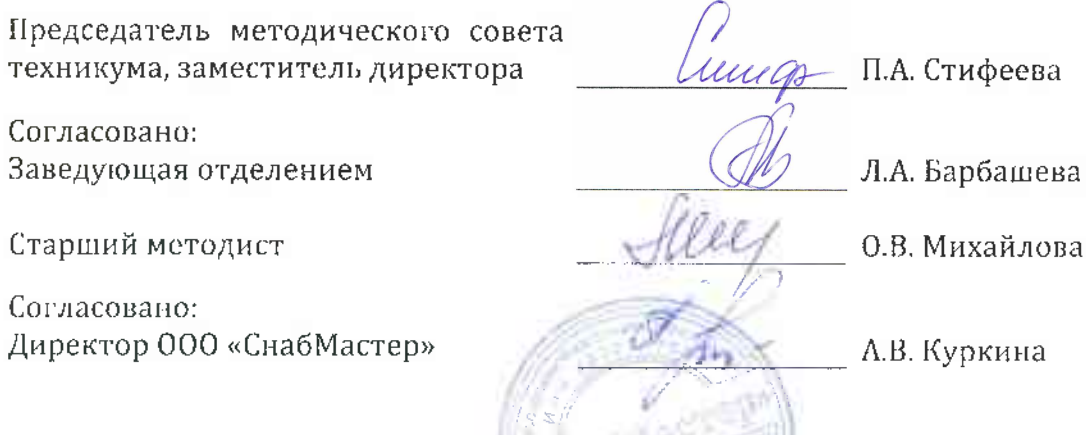

Рабочая программа пересмотрена, обсуждена и рекомендована к применению образовательной деятельности на основании учебного(ных) плана(нов)

одобренного педагогическим советом техникума протокол  $N^2$  от « » 20 г., на заседании П(Ц)К от « $\longrightarrow$  20  $\Gamma$ . Председатель П(Ц)К

Рабочая программа пересмотрена, обсуждена и рекомендована к применению образовательной деятельности на основании учебного(ных] плана(нов)

одобренного педагогическим советом техникума протокол \_\_\_ от «»20 г., на заседании П(Ц)К от «»2<sup>0</sup> г. Председатель П(ЩК

# СОДЕРЖАНИЕ

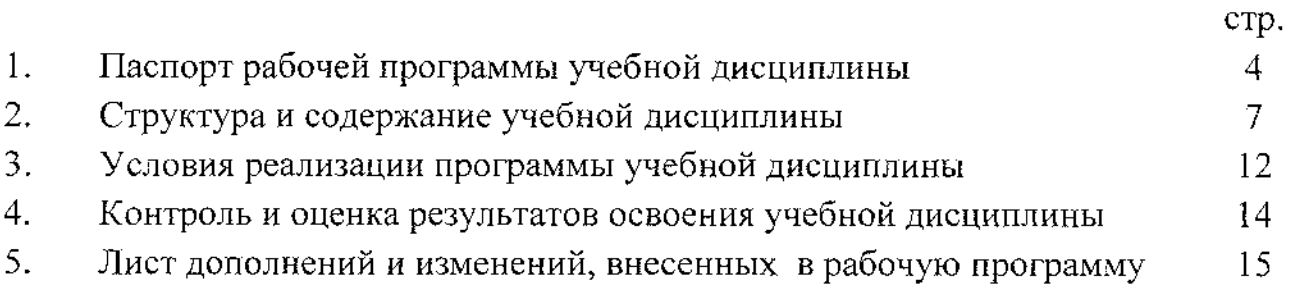

## 1. ПАСПОРТ РАБОЧЕЙ ПРОГРАММЫ УЧЕБНОЙ ДИСЦИПЛИНЫ ОП.01 Инженерная графика

### 1.1. Область применения рабочей программы

Рабочая программа разработана на основе Федерального государственного образовательного стандарта по специальности 15.02.15 Технология металлообрабатывающего производства, утвержденного приказом Министерства образования науки РФ от 09 декабря 2016 года №1561, примерной основной образовательной программы подготовки специалистов среднего звена по специальности 15.02.15 Технология металлообрабатывающего производства, утвержденной 08.04.2017 г., регистрационный номер 15.02.15 - 170828 и рекомендаций социального партнера ООО «СнабМастер».

Рабочая программа является частью рабочей основной профессиональной образовательной программы подготовки специалистов среднего звена по специальности 15.02.15 Технология металлообрабатывающего производства (очнозаочная форма обучения), входящей в состав укрупненной группы специальностей 15.00.00 Машиностроение.

### 1.2. Место учебной дисциплины структуре основной профессиональной образовательной программы:

учебная дисциплина входит в общепрофессиональный учебный цикл.

### 1.3. Цели и задачи учебной дисциплины - требования к результатам освоения учебной дисциплины:

результате освоения учебной дисциплины обучающийся должен уметь: —выполнять графические изображения технологического оборудования И технологических схем в ручной и машинной графике;

-выполнять комплексные чертежи геометрических тел проекции точек, лежащих на их поверхности, в ручной и машинной графике;

- выполнять чертежи технических деталей ручной машинной графике;

- читать чертежи и схемы;

– оформлять технологическую и конструкторскую документацию в соответствии технической документацией;

 $-$  выполнять чертежи в формате 2D и 3D

результате освоения учебной дисциплины обучающийся должен знать:

-законы, методы, приемы проекционного черчения;

- правила выполнения и чтения конструкторской и технологической

документации;

 $\bar{z}$ 

 $\frac{1}{2}$ 

- правила оформления чертежей, геометрические построения правила вычерчивания технических деталей;

- способы графического представления технологического оборудования выполнения технологических схем;

- требования стандартов Единой системы конструкторской документации (далее - ЕСКД) и Единой системы технологической документации (далее - ЕСТД) к оформлению и составлению чертежей и схем

- правила выполнения чертежей в формате 2D и 3D<br>В результате освоения учебной дисци

учебной дисциплины у студентов будут формироваться следующие компетенции:

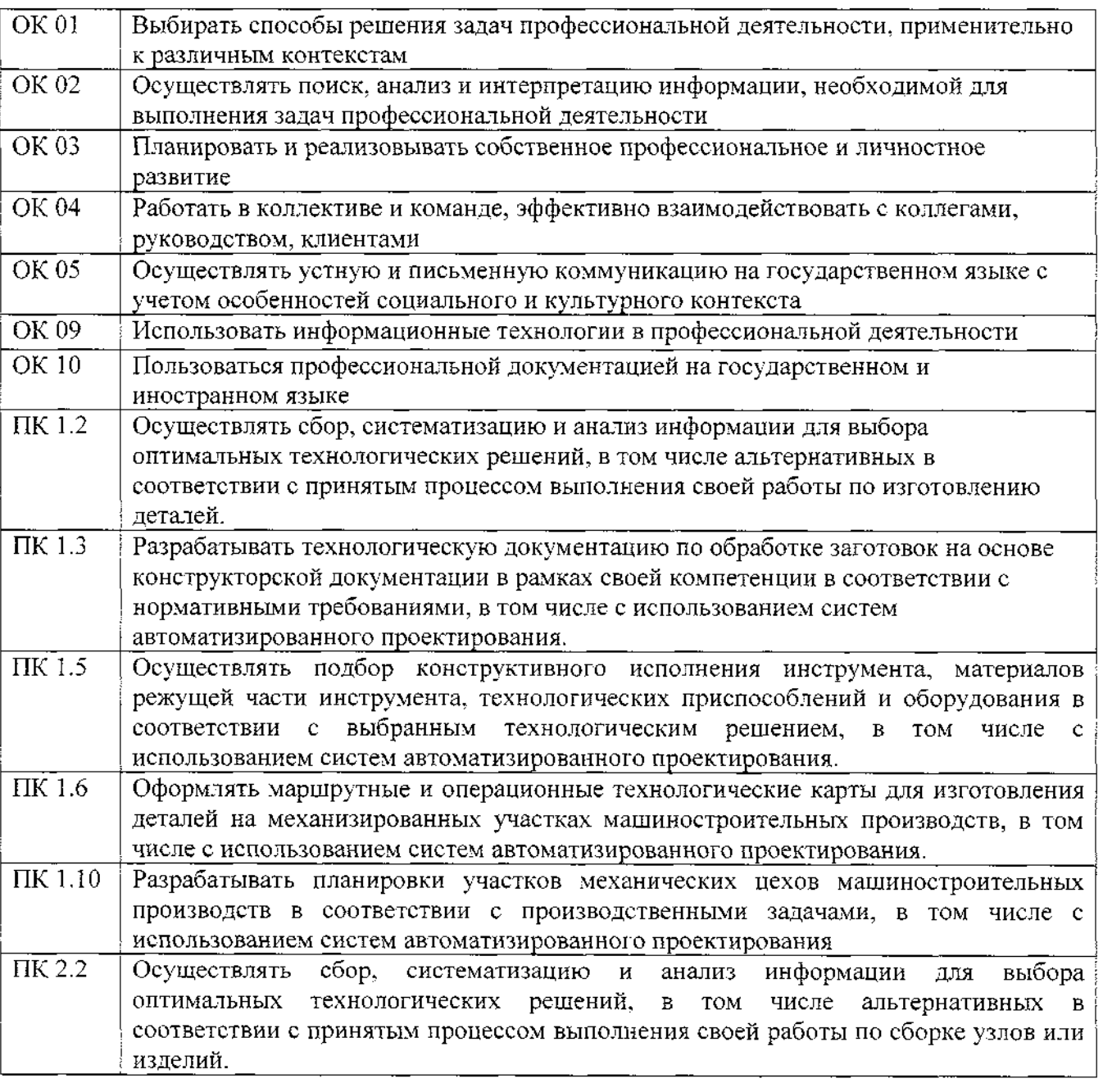

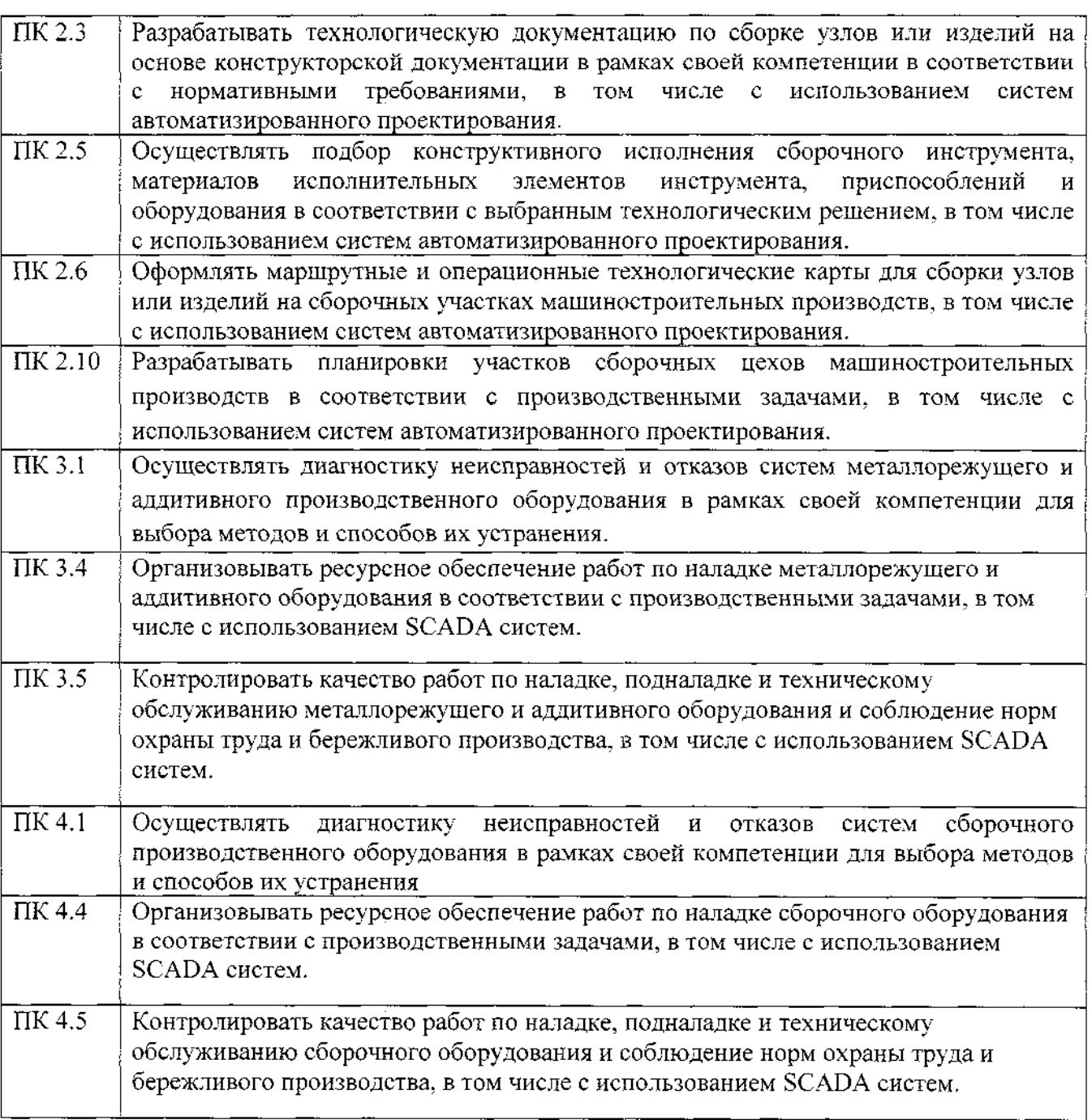

## 1.4. Количество часов на освоение рабочей программы учебной дисциплины:

максимальной учебной нагрузки обучающегося - 163 часа, в том числе: обязательной аудиторной учебной нагрузки обучающегося - 94 часа; самостоятельной работы обучающегося - 69 часов; практической подготовки - 155 часов, промежуточная аттестация - дифференцированный зачет - <sup>2</sup> часа.

### 2. Структура содержание учебной дисциплины

 $\begin{array}{c} 1 \\ 1 \\ 2 \end{array}$ 

ċ ŀ,

Ť

 $\frac{1}{2}$ 

## 2.1. Объем учебной дисциплины виды учебной работы

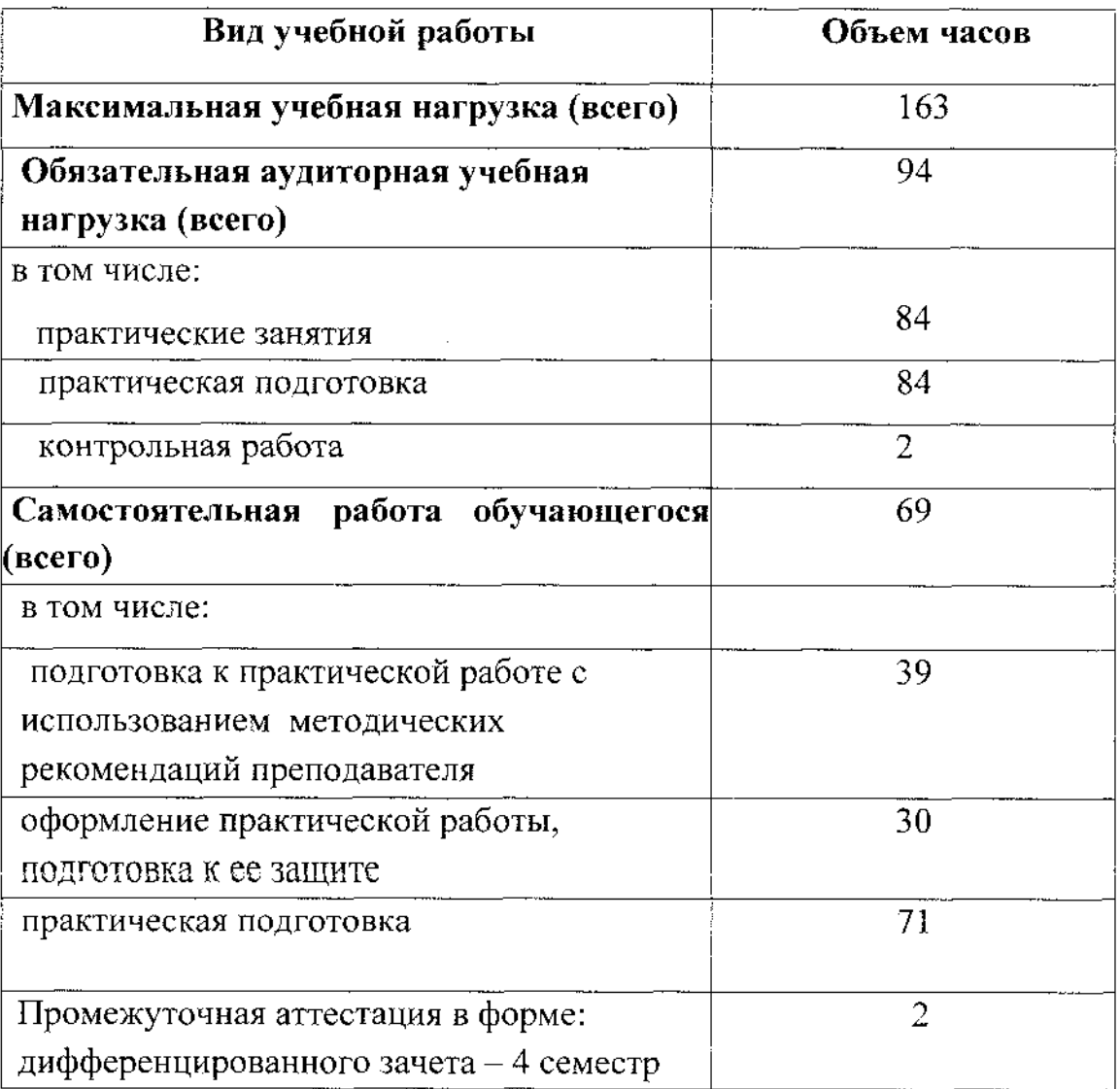

 $\overline{r}$ 

# 22 Тематический план содержание учебной дисциплины О1Г.01 Инженерная графика

 $\alpha$  ,  $\alpha$  ,  $\beta$  ,  $\alpha$ 

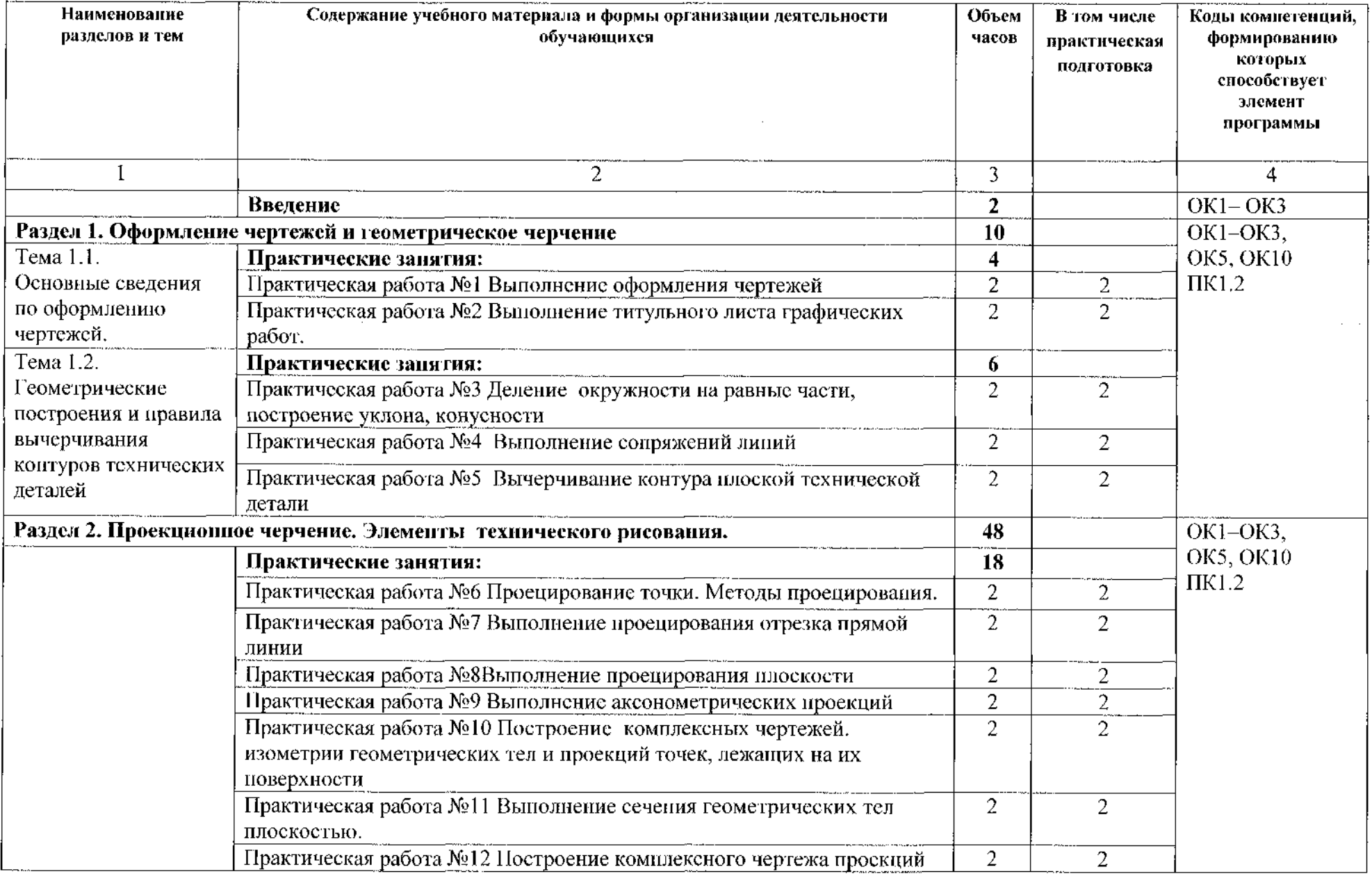

 $\sim$   $\sim$   $\sim$   $\sim$   $\sim$   $\sim$   $\sim$ 

.<br>الانهاد والمعارضين والمراوي الانتهاج التي التي التي التي يتوسط الأنسان التي التي التي التي التي المالي والتسلو

and a strategic control of the

.<br>1916 - Johann Louis, president eta eta eta erreferentzia eta erreferentzia eta erreferentzia eta erreferentzi

أأنف الأحالي الربانة بالجاولة والرابيعات

أتواونا المترانية والواطر

the company of the company of the

 $\mathcal{L}^{\mathcal{L}}(\mathbf{z})$  is a set of the set of  $\mathcal{L}^{\mathcal{L}}(\mathbf{z})$ 

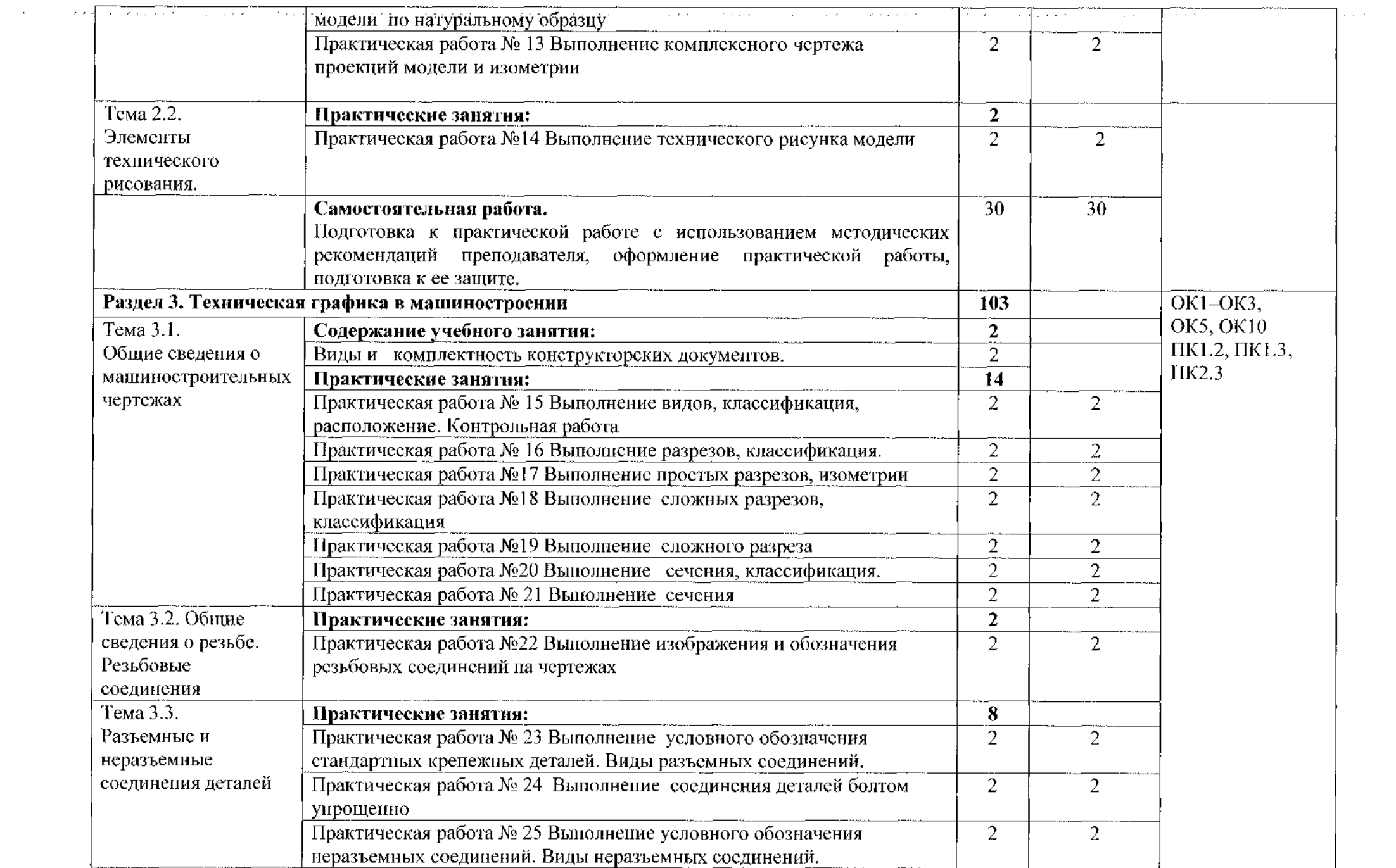

and the second construction of the construction of the construction of the construction of the construction of the construction of the construction of the construction of the construction of the construction of the constru

المعتقش وبالماء ووجود ووبوان وبالان بمقتولهم كالعيميق وقرقاق والمعاوي والمقعول والمقارب والمقام والمعتود التراد والتراد الترادي

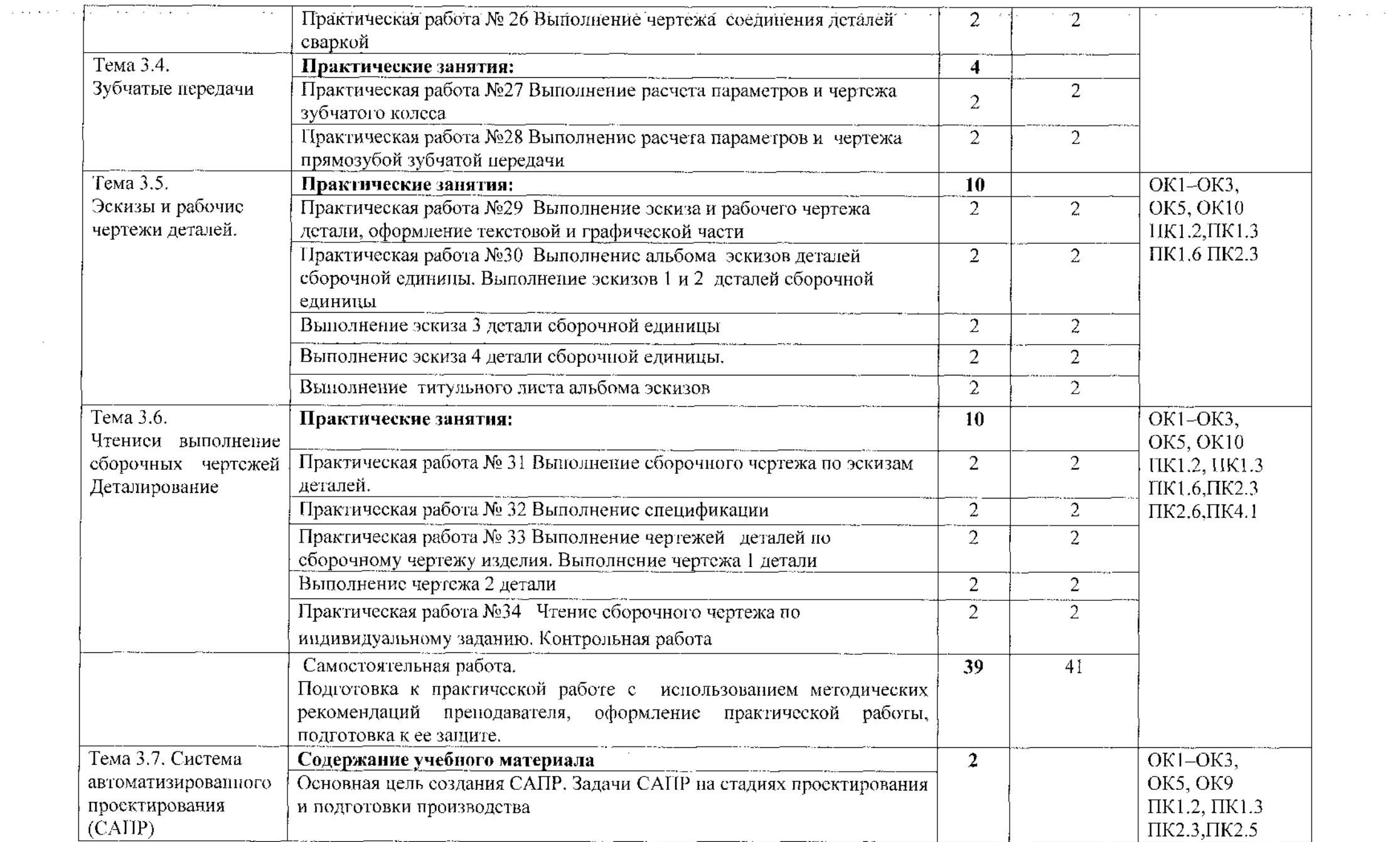

 $\sim 10^{11}$  km  $^{-1}$ 

a kaka kacamatan da kuma 1980, kuma sa sa mana ya shekara na kama ya matsa ya shekara ya shekara ya shekara ya

الواقعان المنحاج الأنوج فالمتحاد والمقرب ووجها فتالو وووجها وبوجوها فقاوم والجعجمية فتحم سسام المادون والمناولات

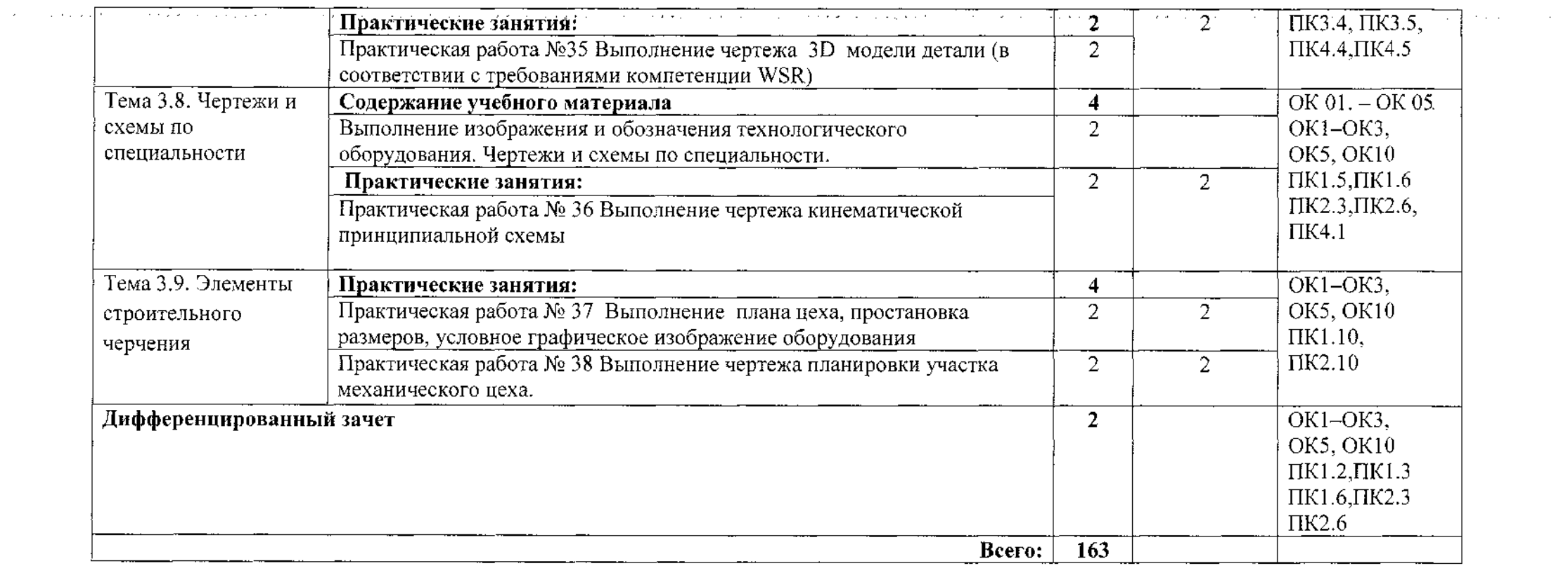

الفراد والمستحدث والمستحدث والمستقيد والمتحدث والمتحدث والمتحدث والمتحدث والمتحدث المتحدث والمحتجب المتحدث والمحافظ

الوالوقع وتوبيس وبالتبايس والمالونين والمنافض فنولاوس معتول والمقا وقبيدس معتبر فالقف الانتقادم بالتبار التاريان المنادر

 $\mathcal{L}^{\mathcal{L}}$  and  $\mathcal{L}^{\mathcal{L}}$  and  $\mathcal{L}^{\mathcal{L}}$ 

## 3. УСЛОВИЯ РЕАЛИЗАЦИИ РАБОЧЕЙ ПРОГРАММЫ УЧЕБНОЙ ДИСЦИПЛИНЫ

### 3.1 Материально-техническое обеспечение

Для реализации программы учебной дисциплины имеется учебный кабинет «Инженерная графика».

Оборудование учебного кабинета:

- посадочные места обучающихся (по количеству обучающихся);

- рабочее место преподавателя;

- комплект учебно- методической документации;

- комплект учебно- наглядных средств обучения (модели, натурные объекты, электронные презентации);

– образцы различных типов и видов деталей и заготовок для измерений;

- комплект чертежных инструментов приспособлений;

- чертежи для чтения размеров, допусков, посадок, зазоров шероховатостей. Технические средства обучения:

- персональный компьютер Intel(R) Pentium  $(R)$  Dual- Core CPU E5400  $@2.70GHz$  2.70GHz O3Y 1,00ГБ с лицензионным программным обеспечение Windows 7 Максимальная, MicrosoftOffice 2007;

-мультимедийный проектор NEC;

- экран.

### 3.2. Информационное обеспечение обучения

#### Основные источники:

1.Муравьев С.Н., Пуйческу Ф.И., Чванова Н.А. Инженерная графика. Учебник СПО. - М.: Издательский центр «Академия», 2017. - 320 с.

### Дополнительные источники:

2.Боголюбов С.К. Инженерная графика. Учебник для средних специальных учебных заведений. - М.: Машиностроение, 2012. - 392 с.

3. Куликов В.П. Стандарты инженерной графики. Учебник для студентов учреждений СПО. - М.: ФОРУМ-ИНФРА-М, 2011. - 239 с.

4. Миронов Б.Г. и др. Сборник заданий по инженерной графике с примерами выполнения чертежей на компьютере. - М.: Высшая школа, 2007. -252с.

5.Чекмарев А.А., Осипов В.К. Справочник по машиностроительному черчению. 2-е изд., - М.: Высшая школа, 2009. - <sup>471</sup> с.

#### Нормативные документы

6. ГОСТ 2.301-68 «ЕСКД. Форматы» (с Изменениями № 1, 2, 3).

7. ГОСТ 2.302-68 «ЕСКД. Масштабы» (с Изменениями № 1, 2, 3).

8. ГОСТ 2.303–68 «ЕСКД. Линии» (с Изменениями № 1, 2, 3).

9. ГОСТ 2.304- 81 «ЕСКД. Шрифты чертежные» (с Изменениями)

10. ГОСТ 2.305- <sup>2008</sup> «ЕСКД. Изображения - виды, разрезы, сечения».

И.ГОСТ 2.306- 68 «ЕСКД. Обозначения графических материалов правила их нанесения на чертежах».

12. ГОСТ 2.307-2011 «ЕСКД. Нанесение размеров и предельных отклонений».

13. ГОСТ 2.308-2011 «ЕСКД. Указание допусков формы и расположения поверхностей».

13. ГОСТ 2.309-73 «ЕСКД. Обозначение шероховатости поверхностей».

14. ГОСТ 2.310-68 «ЕСКД. Нанесение на чертежах обозначений покрытий, термической и других видов обработки» (с Изменениями № 1, 2, 3, 4).

15. ГОСТ 2.311- 68 «ЕСКД. Изображение резьбы».

16. ГОСТ 2.312- 72 «ЕСКД. Условные изображения обозначения швов сварных соединений».

17. ГОСТ 2.313-82 «ЕСКД. Условные изображения и обозначения неразъемных соединений».

18. ГОСТ 2.316-2008 «ЕСКД. Правила нанесения надписей, технических требований и таблиц».

19. ГОСТ 2.317- 2011 «ЕСКД. Аксонометрические проекции».

20. ГОСТ 2.318- 81 «ЕСКД. Правила упрощенного нанесения размеров отверстий» (с Изменениями № 1).

21. ГОСТ 2.320- 82 «ЕСКД. Правила нанесения размеров, допусков посадок конусов».

22. ГОСТ 2.321- 84 «ЕСКД. Обозначения буквенные».

#### Интернет-ресурсы:

į.

1. 1.Техническое черчение : учебник для среднего профессионального  $\sim$ образования / И. С. Вышнепольский. - 10-е изд., перераб. и доп. - Москва: Издательство Юрайт, 2020. - 319 с. — (Профессиональное образование). -ISBN 978-5-9916-5337-4. Текст: электронный // ЭБС Юрайт [сайт] - URL : <https://urait.ru/bcode/450913>

2.Инженерная компьютерная графика: учебник практикум для среднего профессионального образования / Р. Р. Анамова [и др.]; под общей редакцией С. А. Леоновой. – Москва: Издательство Юрайт, 2019. – 246 с. –  $($ Профессиональное образование). - ISBN 978-5-534-02971-0.-Текст: электронный ЭБС Юрайт [сайт] - URL: <https://urait.ru/bcode/437053>

3. Журналы по машиностроительному черчению. [Электронный ресурс] URL.: <http://rosarms.info/rgh.php>

4. [Электронный ресурс] URL.: <http://www.ing-grafika.ru/>

# <span id="page-13-0"></span>4. КОНТРОЛЬ И ОЦЕНКА РЕЗУЛЬТАТОВ ОСВОЕНИЯ УЧЕБНОЙ ДИСЦИПЛИНЫ

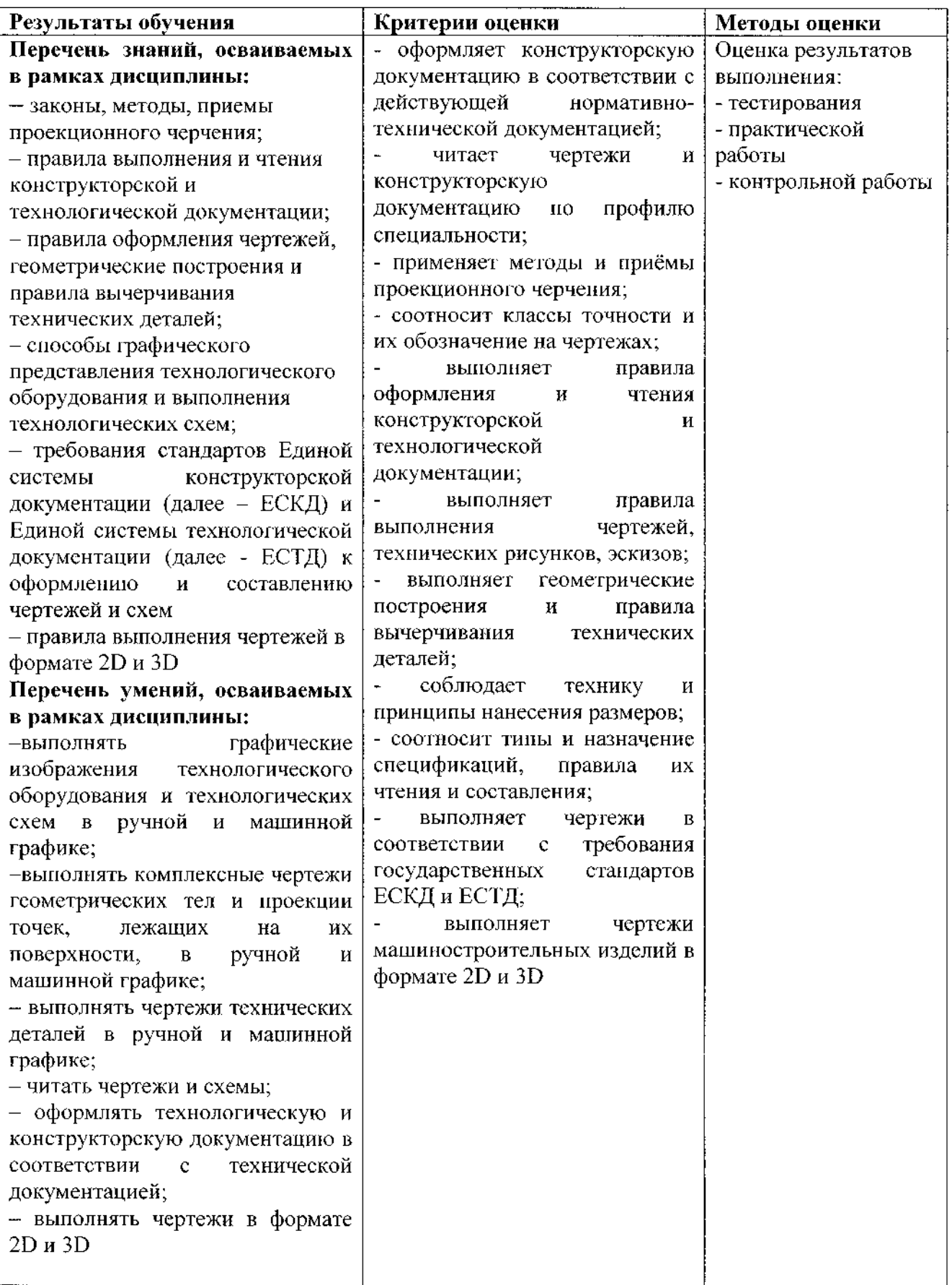

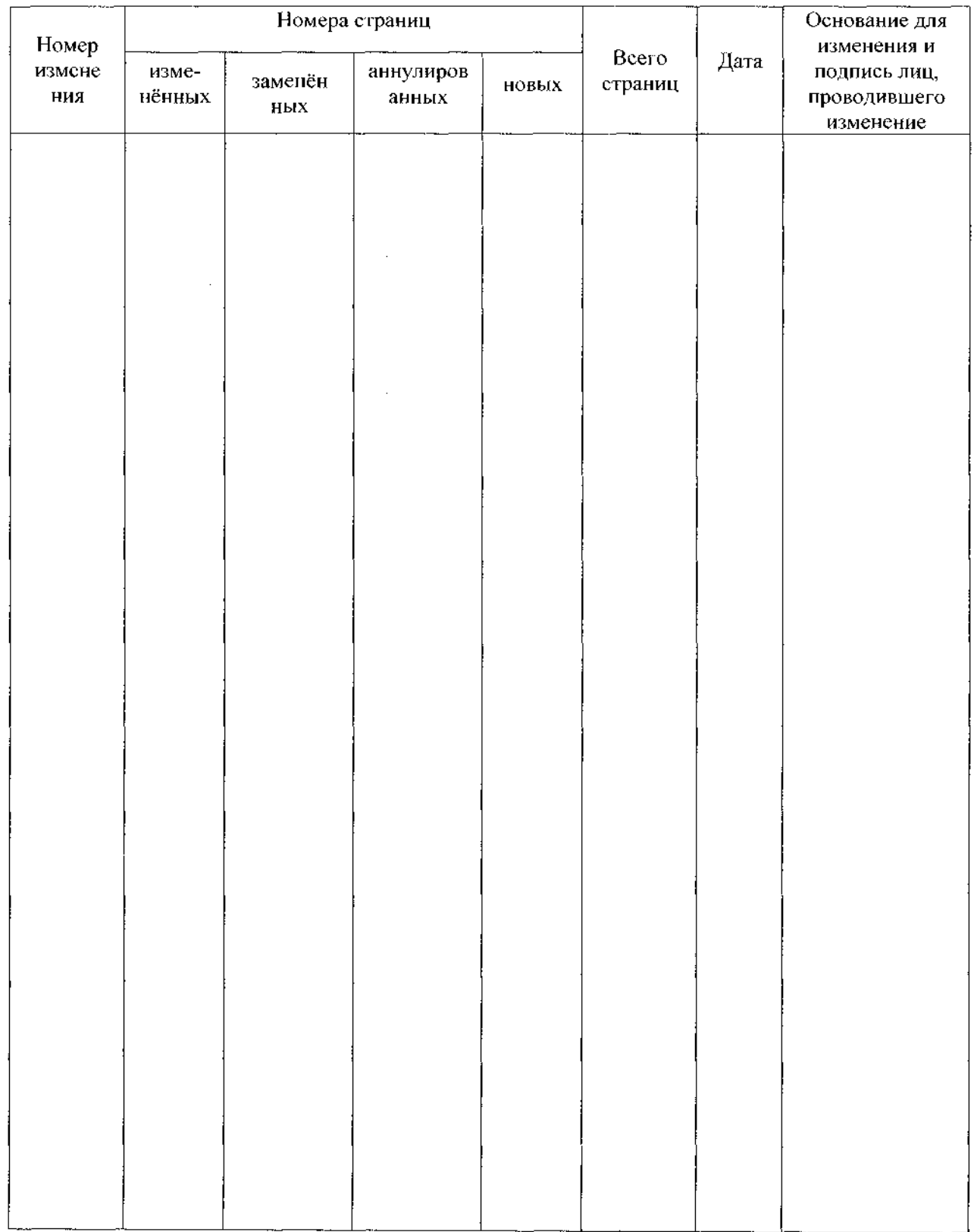

## <span id="page-14-0"></span>5. Лист дополнений изменений, внесенных рабочую программу

 $\begin{array}{c} \n\bullet \\
\bullet \\
\bullet \\
\bullet\n\end{array}$ 

 $\bar{a}$ 

 $\bar{z}$ 

 $\frac{1}{\sqrt{2}}$ 

 $\ddot{\phantom{a}}$ 

÷,

 $\frac{1}{2}$ 

 $\ddot{\cdot}$ 

 $\frac{1}{2}$ 

 $\frac{1}{2}$ 

 $\bar{z}$